## Implementing Constructors and Methods

#### Implementing Constructors

• Constructors contain instructions to initialize the instance fields of an object

public BankAccount() { balance = 0; } public BankAccount(double initialBalance) { balance = initialBalance; }

### Constructor Call Example

BankAccount harrysChecking = new BankAccount(1000);

– Create a new object of type BankAccount

•

- Call the second constructor (since a construction parameter is supplied)
- Set the parameter variable initialBalance to 1000
- Set the balance instance field of the newly created object to initialBalance
- Return an object reference, that is, the memory location of the object, as the value of the new expression
- Store that object reference in the harrysChecking variable

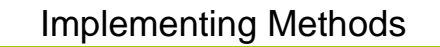

• Some methods do not return a value

public void withdraw(double amount) double newBalance = balance - amount; balance = newBalance;

• Some methods return an output value

public double getBalance()

return balance;

#### Method Call Example • – Set the parameter variable amount to 500 – Fetch the balance field of the object whose location is stored in harrysChecking – Add the value of amount to balance and store the result in the variable newBalance – Store the value of newBalance in the balance instance field, overwriting the old value harrysChecking.deposit(500);

# Syntax 3.5: The return **Statement**

**return expression;**

**or return;**

{

}

{

}

**Example: return balance;**

**Purpose: To specify the value that a method returns, and exit the method immediately. The return value becomes the value of the method call expression.**